Scritto da Administrator Lunedì 18 Dicembre 2023 15:15

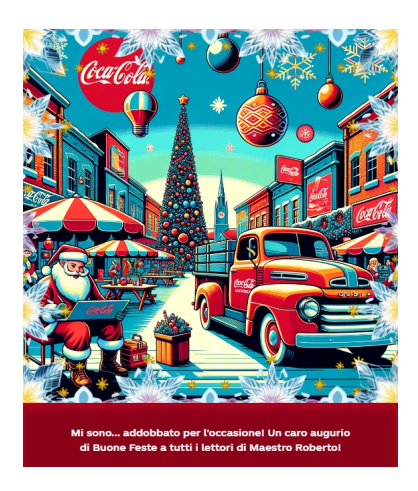

 Ogni anno siamo alla ricerca di un nuovo modo per dedicare auguri speciali in occasione del Natale e cerchiamo la cartolina digitale

più originale da inviare.

 E non poteva mancare il supporto dell'*intelligenza artificiale* anche in questo campo! Oggi vi mostro come comporte una comporte una comporte una comporte una comporte una comporte una comporte una comporte una comporte una comporte una comporte una comporte una comporte una comporte una comporte una comporte una co cartolina di Natale con il logo Coca Cola , uno dei più caratteristici marchi in fatto di pubblicità natalizie.

 Per iniziare, dobbiamo andare direttamente al sito web Create Real Magic e poi cliccare su l'opzione & quot; Crea il tuo messaggio & quot; e ci registreremo automaticamente e gratuitamente. Dovremo verificare l'e-mail e poi potremo concretamente iniziare, sceglieremo il tema che ci ispira di più tra regali, corone, schiaccianoci, slitte, pattini da ghiaccio e molti altri. Una volta selezionato il tema, aggiungeremo uno stile e avremo molte opzioni come stili colorati, neon, mosaici e neve.

 Andiamo poi a scegliere il tipo di scena che la card rappresenterà, può essere una foresta, un lago ghiacciato, il polo nord, ecc. Se per qualche motivo nessuno di questi disegni ci soddisfa, in basso vedremo una casella con la scritta " descrivi" e lì potremo scrivere i dettagli che vogliamo sulla nostra cartolina.

Per finire dovremo fare clic sul pulsante " crea magia & quot; ed avremo generato il design desiderato, unico e speciale.

 Inoltre, se vediamo un dettaglio che non ci piace e pensiamo di poterlo migliorare, possiamo riprovare quante volte vogliamo finché non saremo soddisfatti dei risultati ottenuti. E una volta pronto il design, vedremo l'opzione per aggiungere il saluto, la dimensione, il carattere e il colore di sfondo che ci piacciono di più.

 Ora che il disegno è stato realizzato è il momento di trasformarlo in un biglietto, quindi è sufficiente inserire il messaggio; possiamo anche inserire cornici e decorazioni per personalizzare ulteriormente il risultato.

 Tutti i progetti saranno condivisi con l'intera comunità Coca-Cola e il nostro design potrà essere selezionato come uno dei migliori e insieme a questo avremo l'opportunità di farlo apparire nella pubblicità ufficiale di Coca-Cola.

Il risultato può essere salvato come immagine PNG così potrete inviarlo a chi vorrete.

https://createrealmagic.com/

{jcomments on}